## **Empty Scroll Project**

No longer required.The [Init project script](https://wiki.orx-project.org/en/tutorials/projects/creating_your_own_project) will allow you to create empty Scroll projects for you.

From: <https://wiki.orx-project.org/>- **Orx Learning**

Permanent link: **<https://wiki.orx-project.org/en/tutorials/community/sergeig/empty-scroll-project>**

Last update: **2020/08/31 07:00 (4 years ago)**

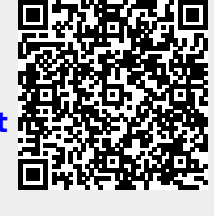